## Les Tables d'additions

Tu connais les Tables d'additions de 1 et de 2 sous la forme ci-dessous :

La table de 1

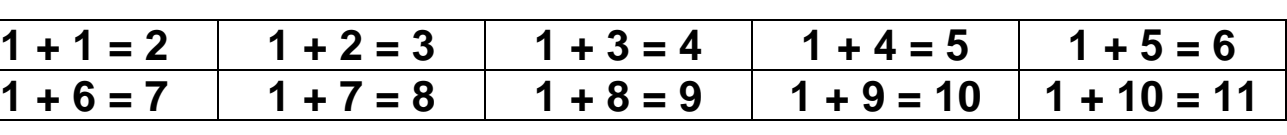

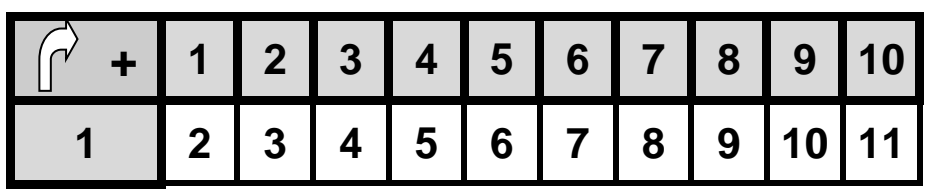

La table de 2

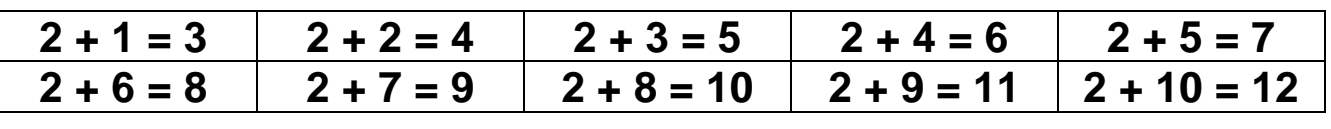

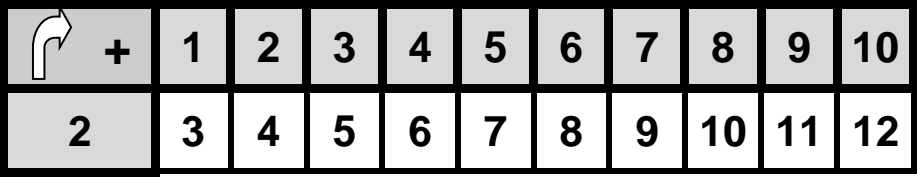

 $\%$  Dans le Tableau, tu retrouves toutes les tables d'additions.

On commence par la Table de 1 et il suffit de rajouter la ligne de résultats de la Table de 2 en-dessous, et ainsi de suite…

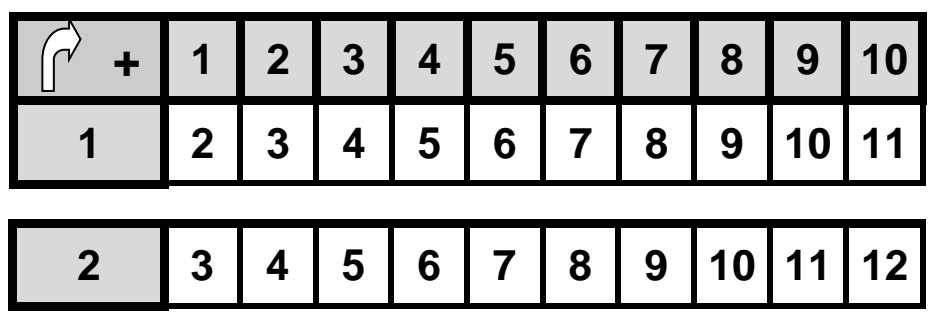

 $\%$  Tu retrouves aussi les mêmes résultats en colonnes.

**La TABLE de 1**

| $\overrightarrow{r}$    | 1                       | $\overline{\mathbf{2}}$ | 3 | $\overline{\mathbf{4}}$ | 5                       | 6              | $\overline{7}$ | 8  | 9  | 10 |
|-------------------------|-------------------------|-------------------------|---|-------------------------|-------------------------|----------------|----------------|----|----|----|
| 1                       | $\overline{\mathbf{2}}$ | 3                       | 4 | 5                       | 6                       | $\overline{7}$ | 8              | 9  | 10 | 11 |
| $\overline{\mathbf{2}}$ | $\overline{\mathbf{3}}$ | 4                       | 5 | 6                       | $\overline{\mathbf{7}}$ | 8              | 9              | 10 | 11 | 12 |
| 3                       | 4                       | 5                       |   |                         |                         |                |                |    |    |    |
| 4                       | 5                       | 6                       |   |                         |                         |                |                |    |    |    |
| 5                       | 6                       | $\overline{\mathbf{7}}$ |   |                         |                         |                |                |    |    |    |
| 6                       | $\overline{\mathbf{7}}$ | 8                       |   |                         |                         |                |                |    |    |    |
| $\overline{\mathbf{7}}$ | 8                       | 9                       |   |                         |                         |                |                |    |    |    |
| 8                       | 9                       | 10                      |   |                         |                         |                |                |    |    |    |
| 9                       | 10                      | 11                      |   |                         |                         |                |                |    |    |    |
| 10                      | 1<br>1                  | 12                      |   |                         |                         |                |                |    |    |    |

**La TABLE de 2**

| $\bigcap$               | 1                       | $\overline{2}$ | 3 | $\overline{\mathbf{4}}$ | 5              | 6                       | $\overline{7}$ | 8  | 9  | 10 |
|-------------------------|-------------------------|----------------|---|-------------------------|----------------|-------------------------|----------------|----|----|----|
| 1                       | $\boldsymbol{2}$        | 3              | 4 | 5                       | 6              | $\overline{\mathbf{7}}$ | 8              | 9  | 10 | 11 |
| $\overline{\mathbf{2}}$ | 3                       | 4              | 5 | 6                       | $\overline{7}$ | 8                       | 9              | 10 | 11 | 12 |
| 3                       | 4                       | 5              |   |                         |                |                         |                |    |    |    |
| 4                       | 5                       | 6              |   |                         |                |                         |                |    |    |    |
| 5                       | 6                       | $\overline{7}$ |   |                         |                |                         |                |    |    |    |
| 6                       | $\overline{\mathbf{7}}$ | 8              |   |                         |                |                         |                |    |    |    |
| $\overline{\mathbf{7}}$ | 8                       | 9              |   |                         |                |                         |                |    |    |    |
| 8                       | 9                       | 10             |   |                         |                |                         |                |    |    |    |
| 9                       | 10                      | 11             |   |                         |                |                         |                |    |    |    |
| 10                      | 1<br>1                  | 12             |   |                         |                |                         |                |    |    |    |

**La TABLE des DOUBLES**

| $\overrightarrow{r}$    | 1                       | $\overline{2}$          | $\overline{3}$ | $\overline{\mathbf{4}}$ | 5  | 6  | $\overline{\mathbf{7}}$ | 8  | 9  | 10        |
|-------------------------|-------------------------|-------------------------|----------------|-------------------------|----|----|-------------------------|----|----|-----------|
| 1                       | $\overline{\mathbf{2}}$ |                         |                |                         |    |    |                         |    |    |           |
| $\overline{\mathbf{2}}$ |                         | $\overline{\mathbf{4}}$ |                |                         |    |    |                         |    |    |           |
| 3                       |                         |                         | 6              |                         |    |    |                         |    |    |           |
| 4                       |                         |                         |                | 8                       |    |    |                         |    |    |           |
| 5                       |                         |                         |                |                         | 10 |    |                         |    |    |           |
| 6                       |                         |                         |                |                         |    | 12 |                         |    |    |           |
| $\overline{7}$          |                         |                         |                |                         |    |    | 14                      |    |    |           |
| 8                       |                         |                         |                |                         |    |    |                         | 16 |    |           |
| 9                       |                         |                         |                |                         |    |    |                         |    | 18 |           |
| 10                      |                         |                         |                |                         |    |    |                         |    |    | <b>20</b> |

**La TABLE de 1**

**La TABLE de 2**

## **La TABLE des DOUBLES**

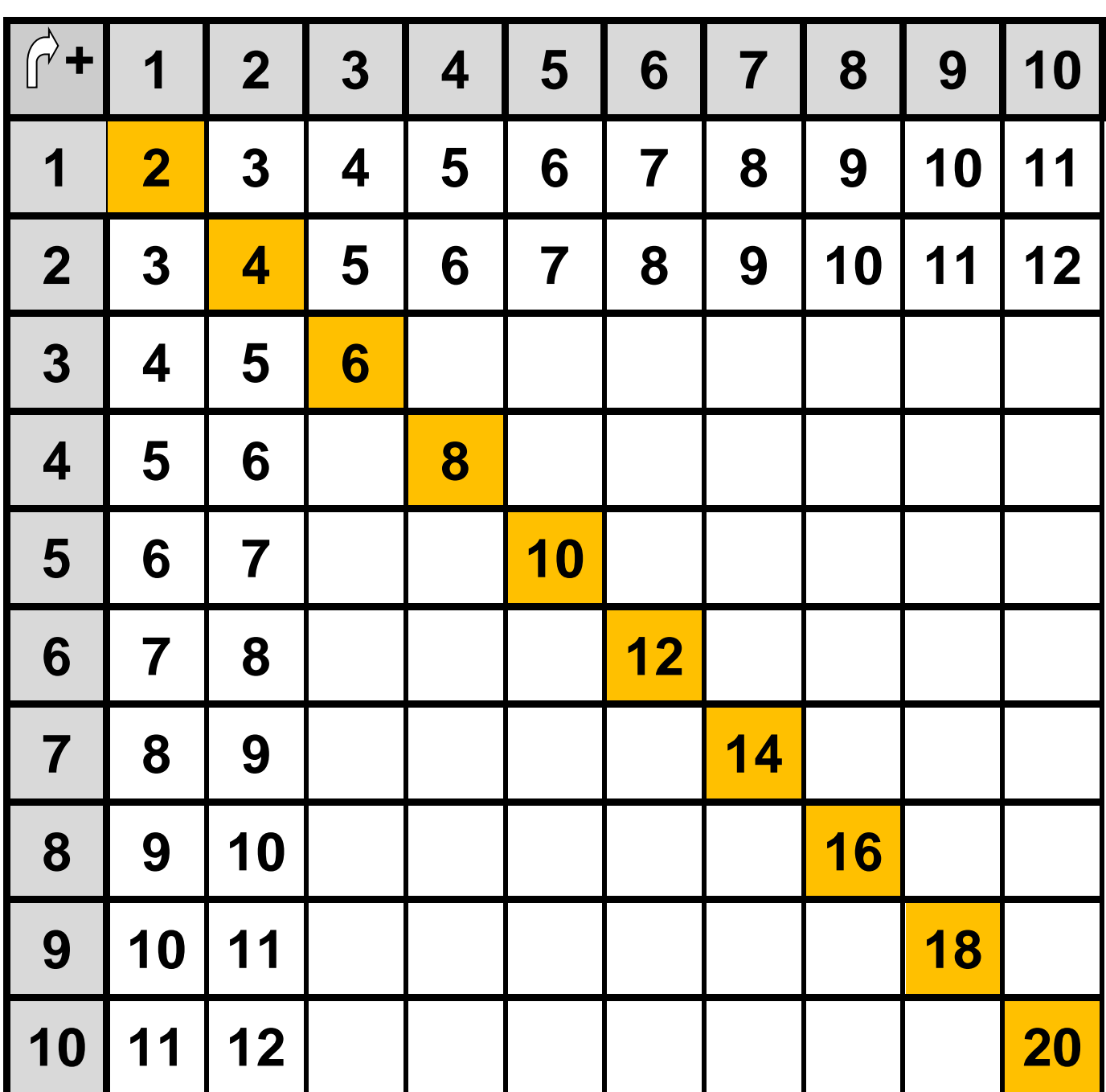

## **Les TABLES d'ADDITIONS : Tableau à compléter**

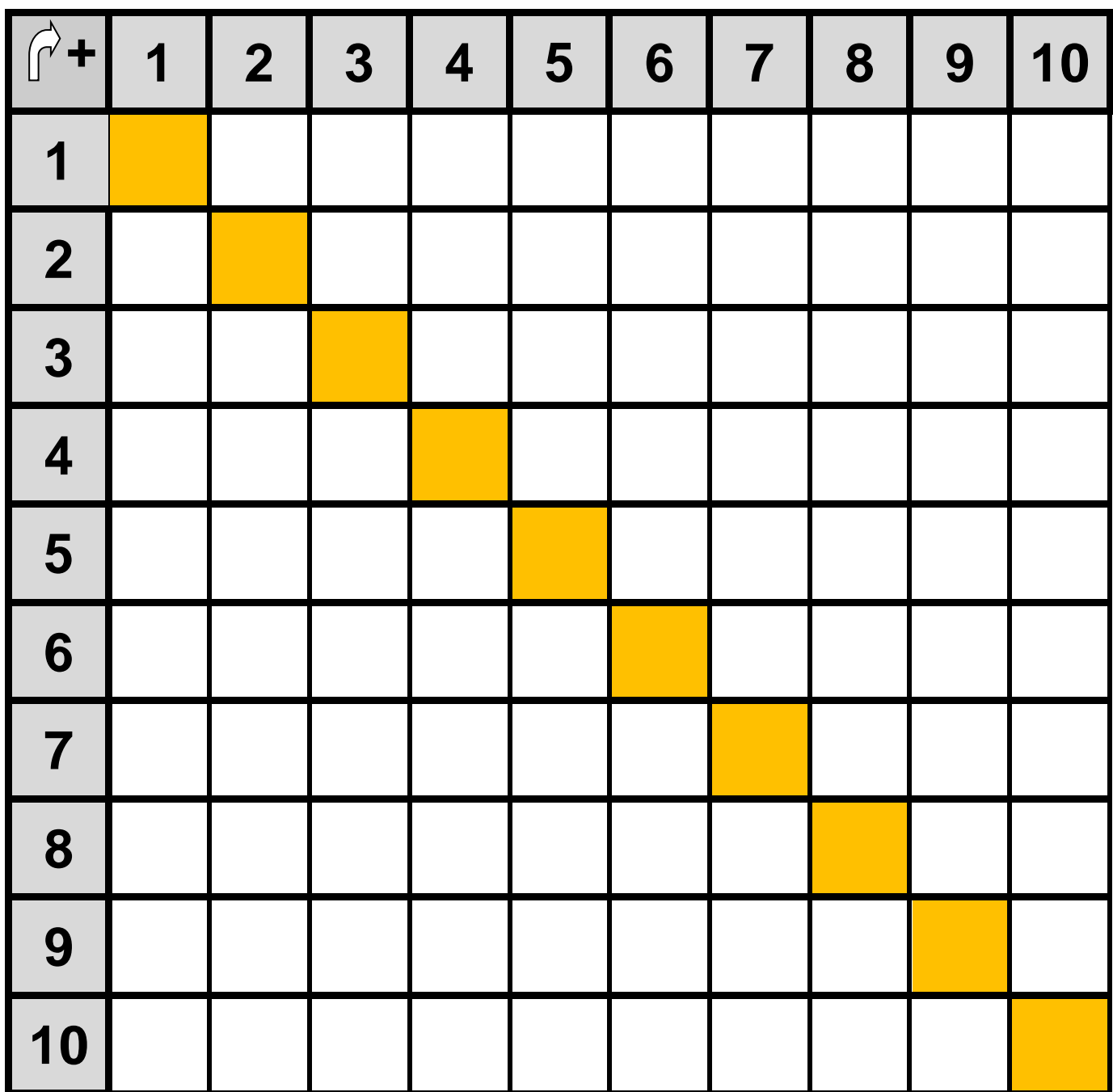